## *Research Impact, Visibility, and ORCID Author Identifiers Relationships*

#### Foster/Chemistry Colloquium **March 10, 2017**

A. Ben Wagner, Chemistry Librarian [abwagner@buffalo.edu](mailto:abwagner@buffalo.edu) University at Buffalo

## **Why impact matters**

#### Used to be *Publish or Perish*.

#### Increasingly it's *Show Impact or Perish*.

- **P** Departments & schools track citation counts for individuals/subgroups.
- **P**Funding agencies asking scholars to provide metrics on who, where, and how their research is being used.
	- Academia being asked to justify tuition, student loans, and federal funding, no longer a given.

#### **Research Impact: How to Measure?** > Classic Approaches

- **Publication Counts-** least publishable unit **Citations**
	- **Journal Impact Factors (Clarivate, formerly** Thomson Reuters)
	- *Scimago* & *Scopus* 'Compare Sources'
	- **h-index** (individuals, departments)
- **Grant Peer Reviewers**  potential bias

#### **Research Impact: How to Measure?** > Non-Traditional - A

#### **AltMetrics**

- **Usage** clicks, downloads, views...
- **Captures** bookmarks, favorites, readers…
- **Mentions** blogs, comments, Wikipedia
- **Social media** –likes, shares, tweets…
- [http://www.nature.com/nature/journal/v517/n7535/full/nat](http://www.nature.com/nature/journal/v517/n7535/full/nature14098.html) ure14098.html

#### **Research Impact: How to Measure?** > Non-Traditional B

- **Network analysis** of citing papers, collaborators, journals, etc.
- Careful to clean & normalize data to permit valid disciplinary comparisons.
	- Leiden Univ. is leading research center.
- <http://www.leidenranking.com/>

## **The Common Factors**

Showing impact requires two things:

**1. Visibility**, not just getting published. 2. Facile, automatic means to **uniquely identify** your publications.

Demo: Essential Science Indicators [http://research.lib.buffalo.edu/essential-science](http://research.lib.buffalo.edu/essential-science-indicators)indicators

### How **Visibility** Became Important

- A brief walk through the changing landscape of scholarly publishing.
- **1665: 1st scientific journals: French** *Journal des sçavans* & English *Philosophical Transactions of the Royal Society.*
- *Early 1960's – Journal Impact Factors (Eugene Garfield).*

#### 2-Year (Classic) Impact Factor

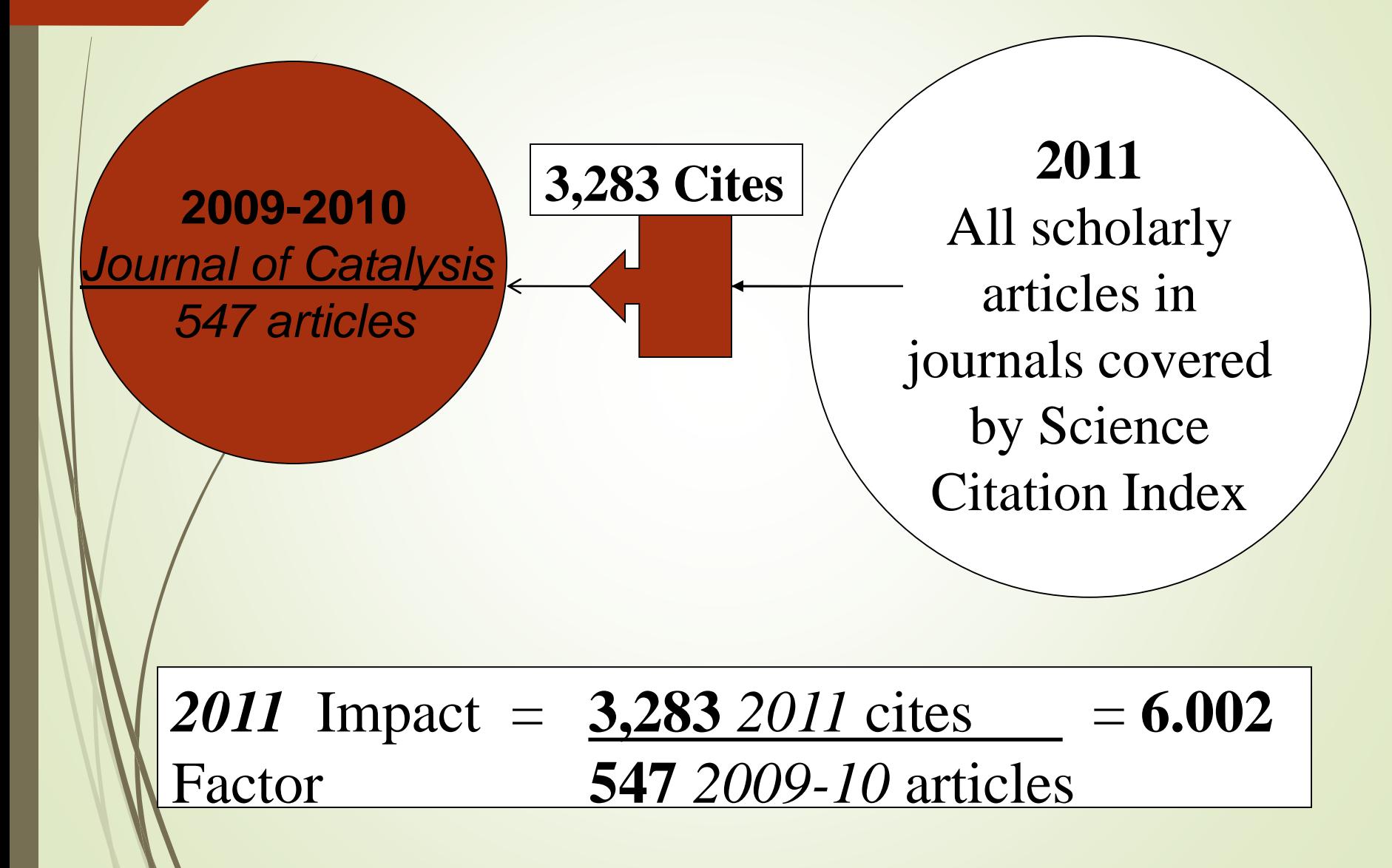

# **JIF Cons**

■ Metric of **extreme currency** – narrow citing (1 yr.) & cited (2 yr.) window.

#### **GROSS average (mean)**

- Average article in *J. of Catalysis* is cited 6.002 times, but the times cited **range** from zero to 112 times.
- Can not be readily compared across disciplines or even sub-disciplines.

# **2005 - h-index**

Invented by *Jorge E. Hirsch, UCSD physicist*

- An h-Index of 11: A person has 11 articles cited at least 11 times.
- **Easily calculated from Web of** Science or Scopus.

[http://research.lib.buffalo.edu/web-of-science-core](http://research.lib.buffalo.edu/web-of-science-core-collection)**collection** 

<http://research.lib.buffalo.edu/scopus>

### **2008 – NIH Open Access Mandate**

Requires all NIH-funded research available open access within 12 months.

## **2010 - NRC Report (Rev. 2011)**

*A Data-Based Assessment of Research-Doctorate Programs in the United States.*

PDept. by Dept. Ranking partially based on faculty publication metrics 2000-2006 (Web of Science citation data).

- <http://www.nap.edu/rdp/>
- **[http://en.wikipedia.org/wiki/United\\_States\\_Nati](http://en.wikipedia.org/wiki/United_States_National_Research_Council_rankings)onality by Englishing Profesor Articles** onal\_Research\_Council\_rankings

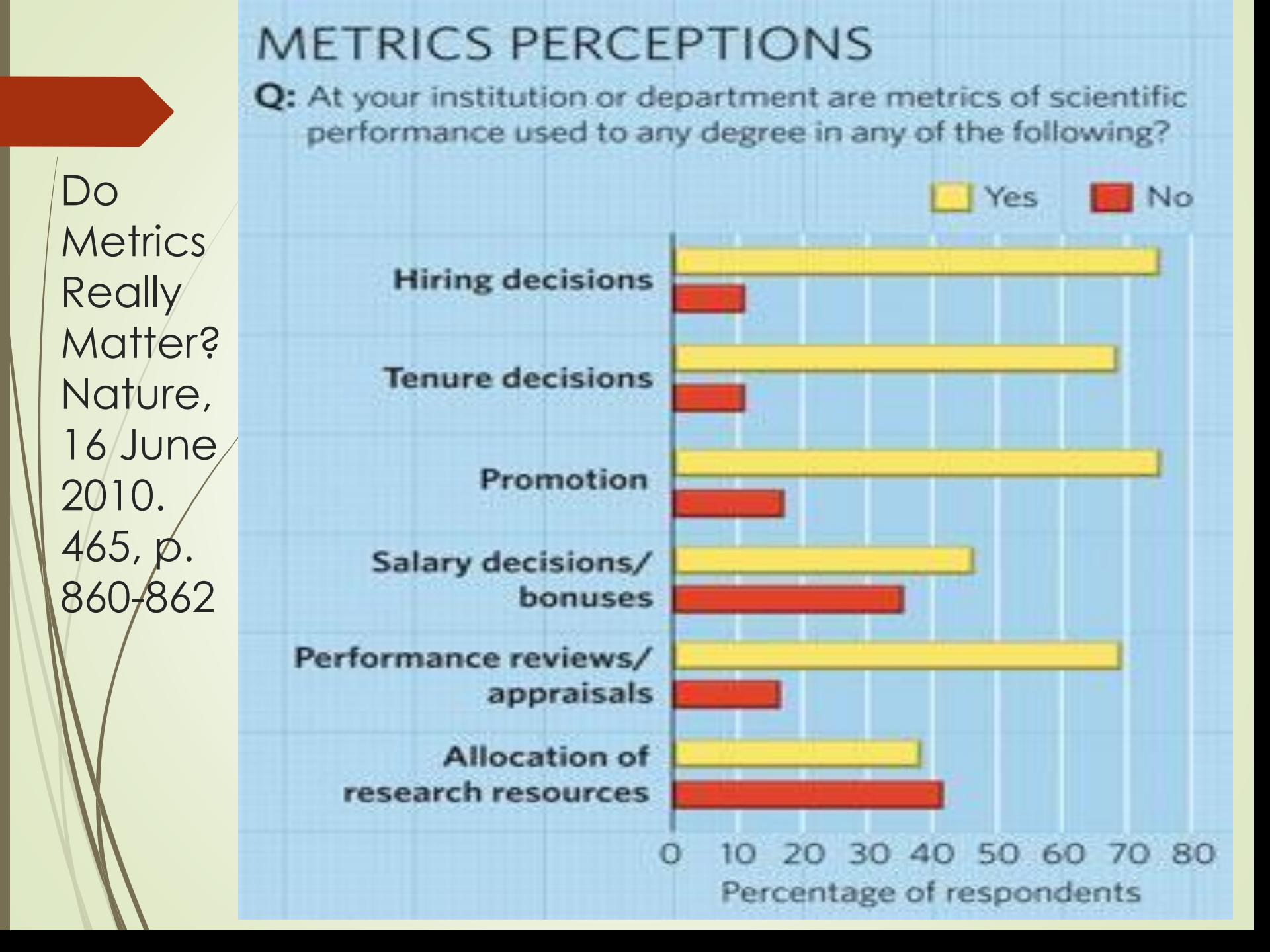

## **2013 – Executive Order - Open Access Mandate**

**Extends NIH Mandate to virtually all** federally funded research.

Over 25 agencies including NSF, DOE, EPA, FDA, NOAA.

## **What does this mean to you?**

- **Bibliometrics** statistical analysis of various characteristics of scholarly publications.
- **Most STEM funding agencies, academic** institutions, and research centers use bibliometrics as PART of their **evaluation of scholars** including tenure and promotion considerations.

### **Becoming more visible: Publish with care**

Do good research.

- **Maximize your readership.** 
	- Publish where you will reach your target audience.
	- Publish open access (OA) or **reserve the right** to post your manuscript to an OA repository.
	- Check *Sherpa/Romeo* for author rights. [http://www.sherpa.ac.uk/romeo/index.php.](http://www.sherpa.ac.uk/romeo/index.php)

## **Becoming more visible: Claim your work**

- **ORCID**
- **Google Scholar Profile**
- **Correct** bad Web of Science & Scopus data
- Other profiles (your preference)
	- ResearcherID
	- ResearchGate
	- Mendeley

## **ORCID Author Identifiers**

- **Publishers increasingly requiring ORCID ID** for manuscript submission incl. ACS & RSC
- **Posed to become the standard identifier** to disambiguate authors.
- Can import publications from Scopus, PubMed Central, Google Scholar, EndNote, and ResearcherID profiles.

**MUST-HAVE!** 

## **Google Scholar Profile – My Citations**

- **Track your publications.**
- **Automatic notifications when someone** cites you.
- Citation counts automatically updated; often higher than Web of Science.
- FAQ/Help setting up personal profile <http://scholar.google.ca/intl/en/scholar/citations.html>

## **Google Scholar Profile – My Citations**

• The neatest thing: Your profile is at top of Google Scholar rankings when you search your name.

[http://scholar.google.com](http://scholar.google.com/)

## **Review WOS & Scopus records**

- Citation databases can't count citations if the computer can't match a citing paper to your work.
- Correct errors such as incorrect initials, misspelled names, incorrect pagination.
- **Check results against your resume for missing items.** 
	- May not be covered by database.
	- May have an error.
- Review Scopus Author Clusters Do Author Search.
- [http://www.scopus.com](http://www.scopus.com/)

#### **ResearcherID - WOS**

#### **Advantages**

- Citations to WOS records auto-update
- **Easy to import references from WOS or EndNote**
- Can be linked to ORCID profile

#### **Disadvantages**

- $\blacksquare$  No citations for non-WOS covered articles
- Many conference papers and most book sections will need to be imported from other sources
- Unified logon for WOS, EndNote Online, ResearcherID

#### **Becoming more visible: Other Profiles**

**•Your preference** ResearchGate – Some UB researchers see noticeable increase in readership.

**•Mendeley** 

■Others?

# **Open Access Citation Advantage**

- We publish for prestige, but we also publish to be read & cited.
- **Open access (OA)** articles are cited 10%-100% more than equivalent toll access (TA) articles?
- Open Access Citation Advantage: An Annotated Bibliography
	- [http://www.buffalo.edu/~abwagner/OA-](http://www.buffalo.edu/~abwagner/OA-CiteImpact-Bib-Rev201108.doc)CiteImpact-Bib-Rev201108.doc

# **LOCMUF**

- Old Saying: LOCKSS Lots Of Copies Keeps Stuff Safe.
- New Saying: LOCMUF Lots of Copies Makes You Findable.
- **Deposit your manuscript in as many** good OA repositories as you legally can.
- **UB Institutional Repository**
- <https://ubir.buffalo.edu/xmlui/>

## **Who cares about OA?**

- 2012 Intel Science Fair winner Jack Andraka
- **HS Sophomore developed a sensor detects** pancreatic cancer for **3 cents in 5 minutes**.
	- **168** times faster; **26,000** times less expensive
	- **400** times more sensitive
	- than the current method of detection!
	- Credits availability of **open access articles** to his success

[http://www.sparc.arl.org/news/16-year-old-touts-role-open-access](http://www.sparc.arl.org/news/16-year-old-touts-role-open-access-breakthrough-cancer-diagnostic-interview-jack-andraka-dr)breakthrough-cancer-diagnostic-interview-jack-andraka-dr

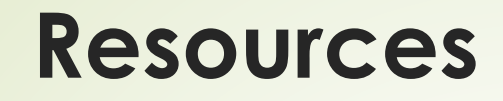

#### Measuring Research Impact Library Guides

- Cornell Univ. <http://guides.library.cornell.edu/impact>
- North Carolina State <http://www.lib.ncsu.edu/do/research-impact>
- Univ. of Minnesota <https://www.lib.umn.edu/researchsupport/impact>

#### **ME!**